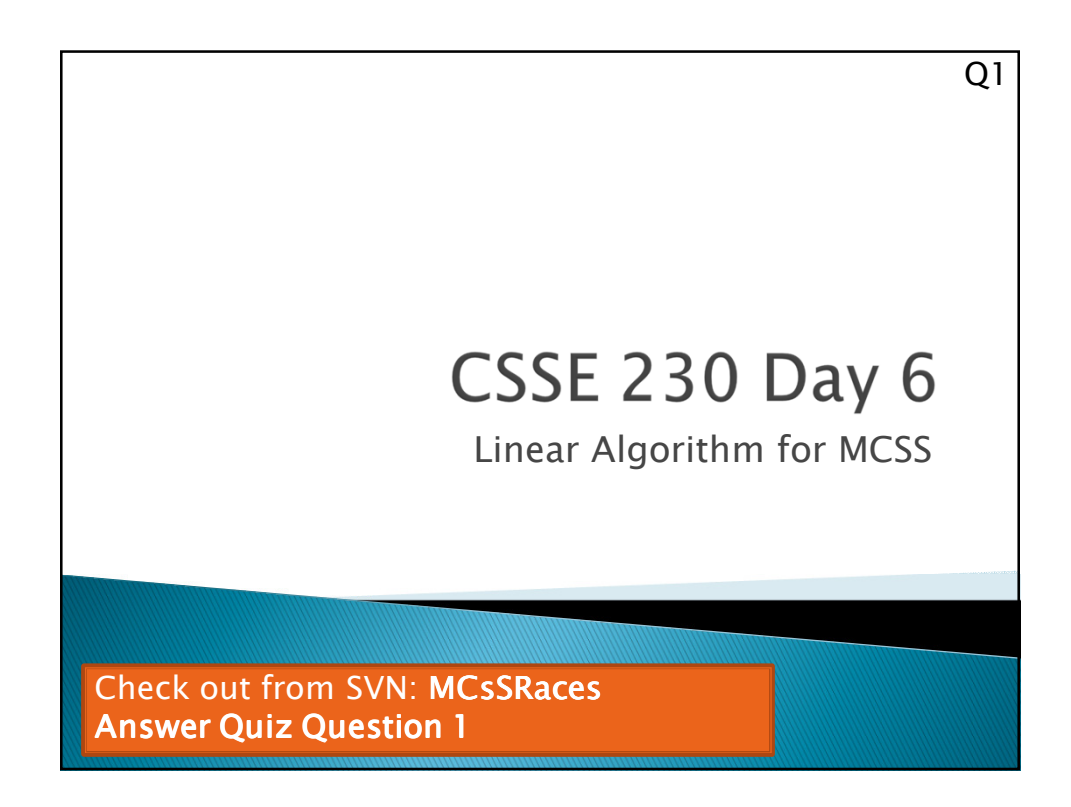

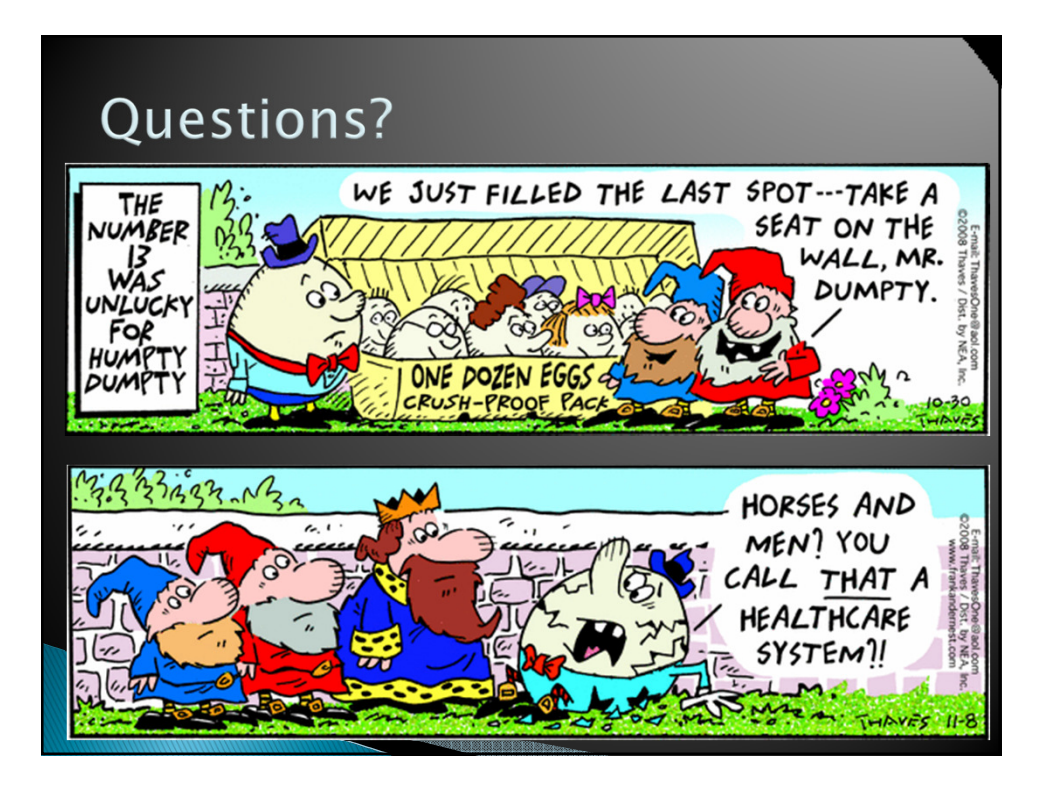

1

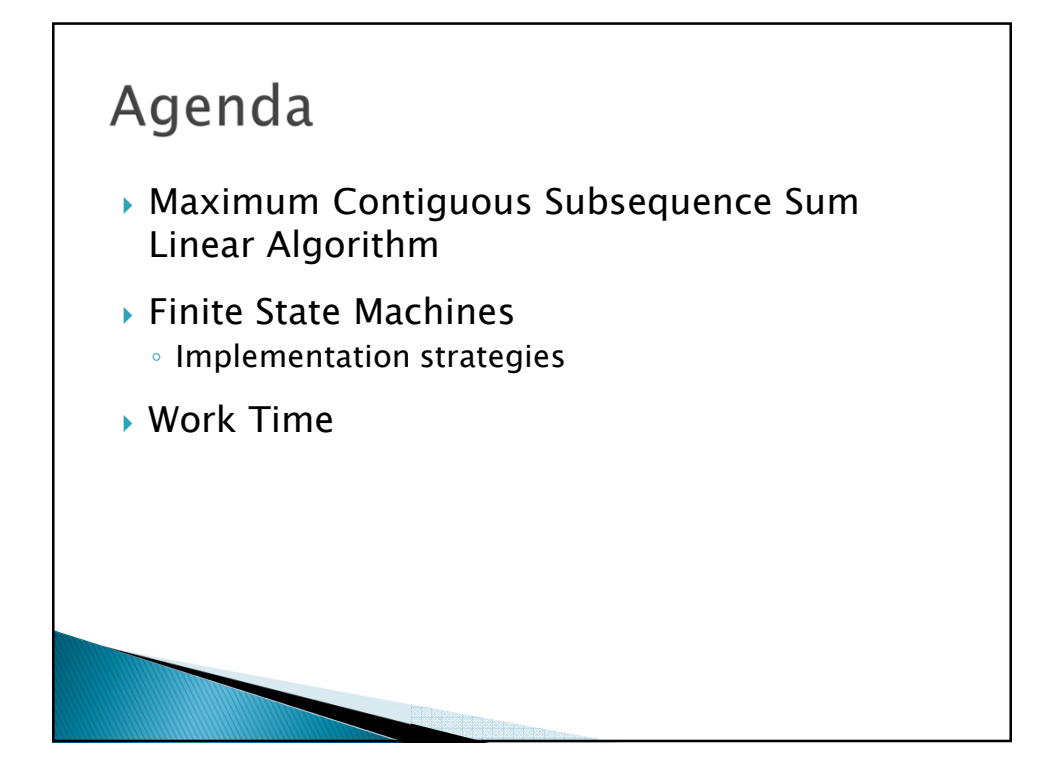

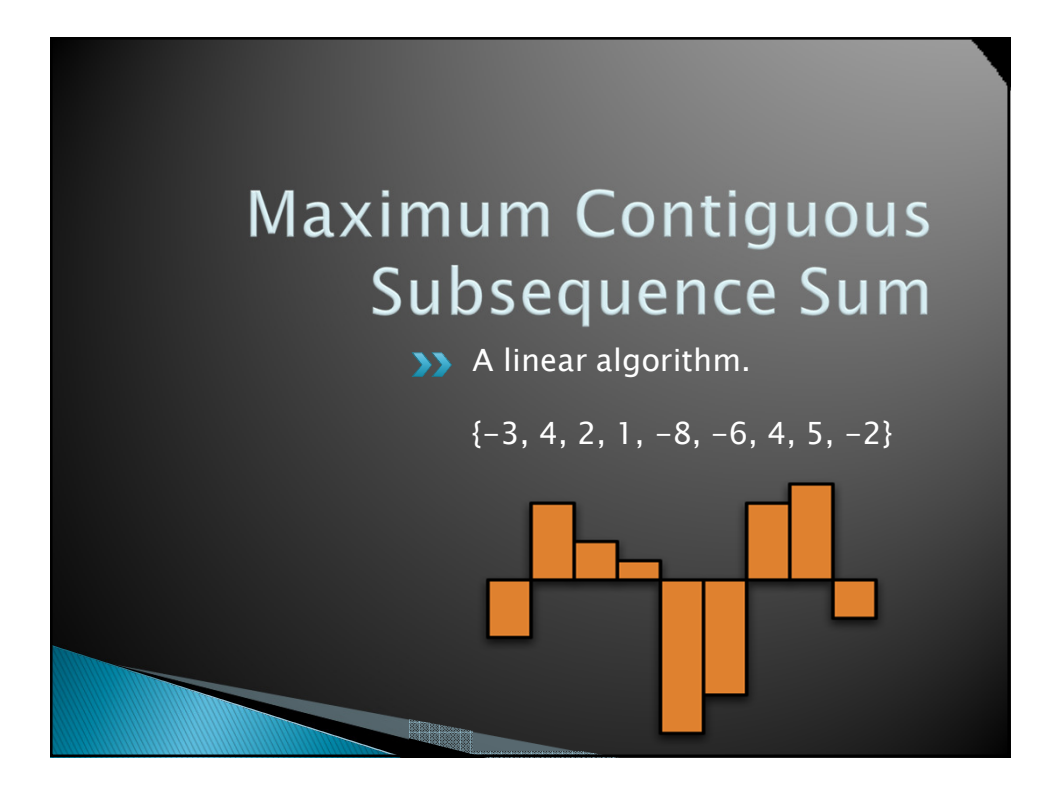

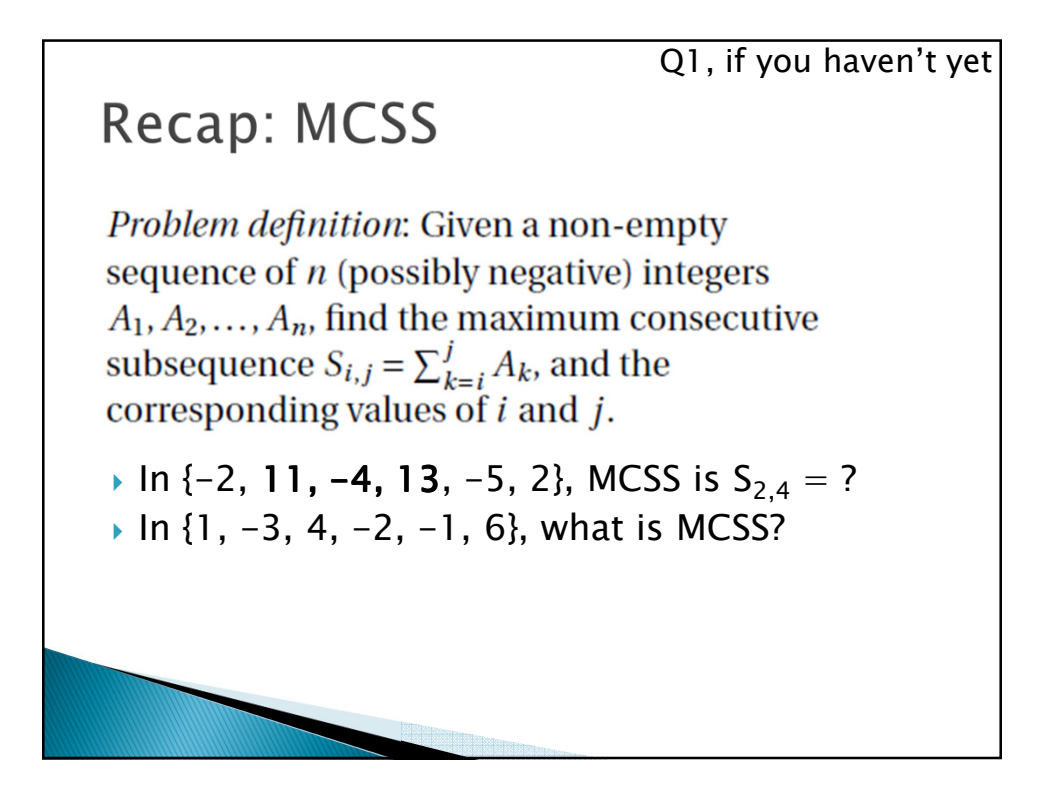

```
Recap: Eliminate the most obvious
inefficiency, get \Theta(N^2)for( int i = 0; i < a.length; i++ ) {
    int this \text{Sm} = 0;
    for ( int j = i; j < a.length; j++ ) {
        this Sum += a[j]:
        if ( this Sum > maxSum ) {
            maxSum = thisSum;seqStart = iseqEnd
                      = j;
                                  We can do 
        ł
                                  even better 
    }
                                  than this!
```
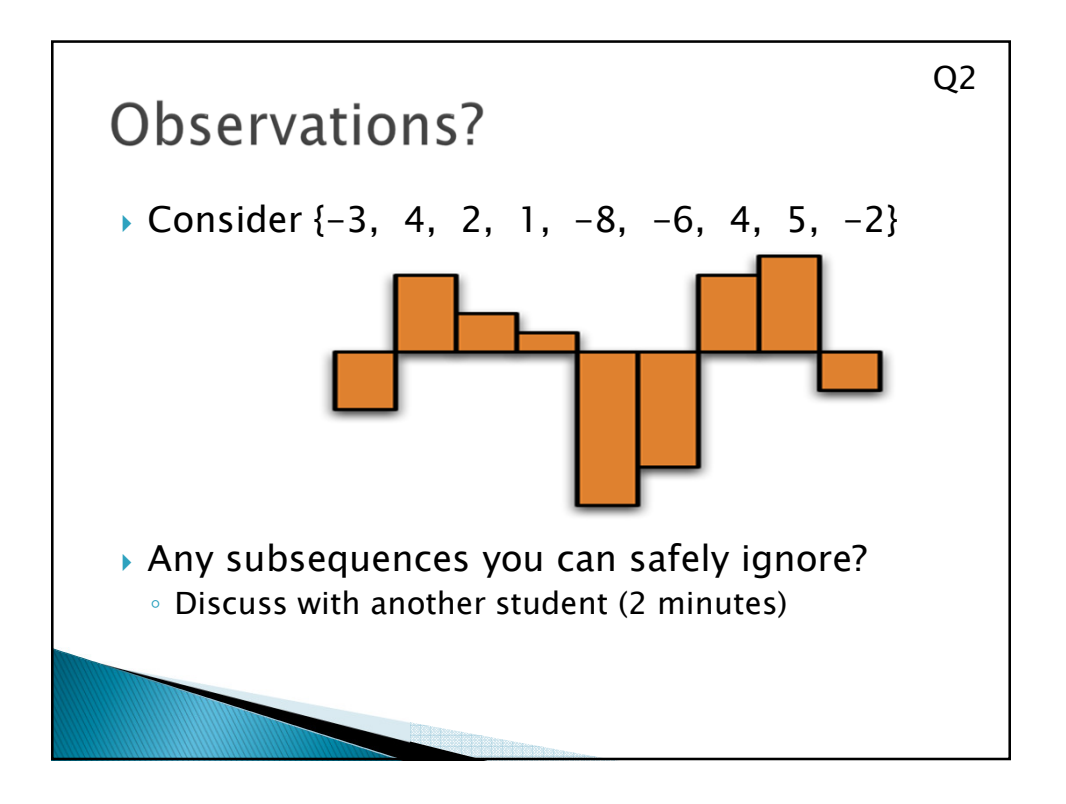

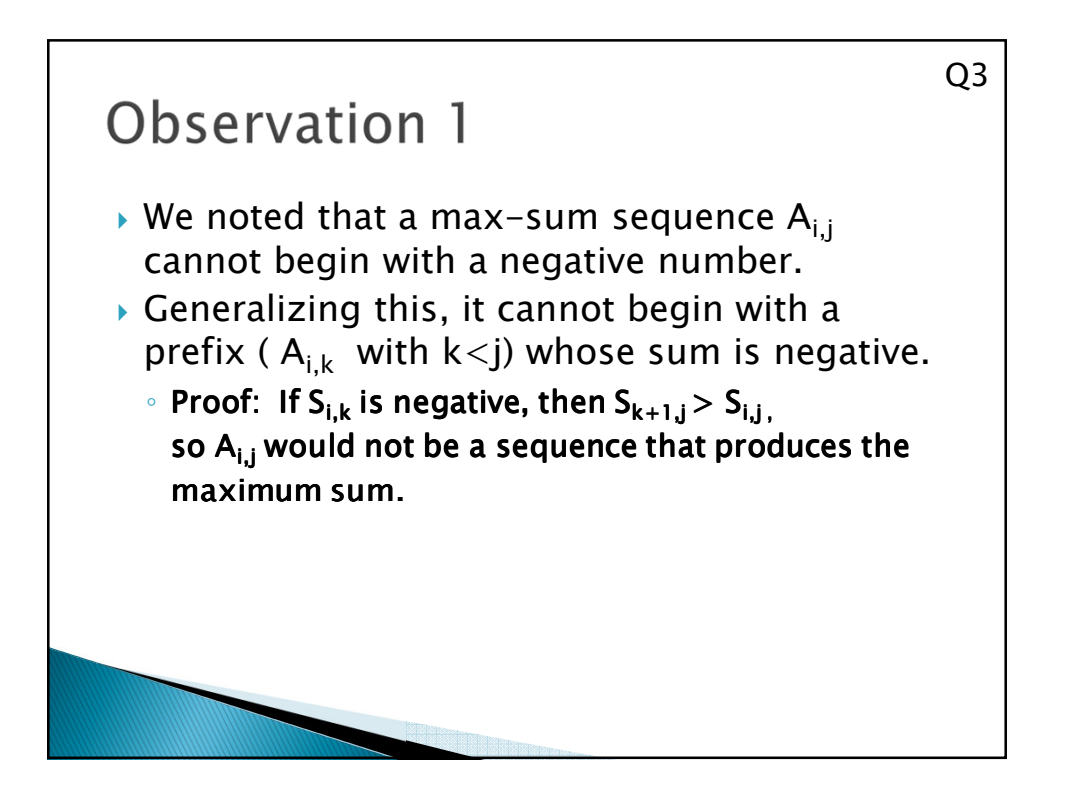

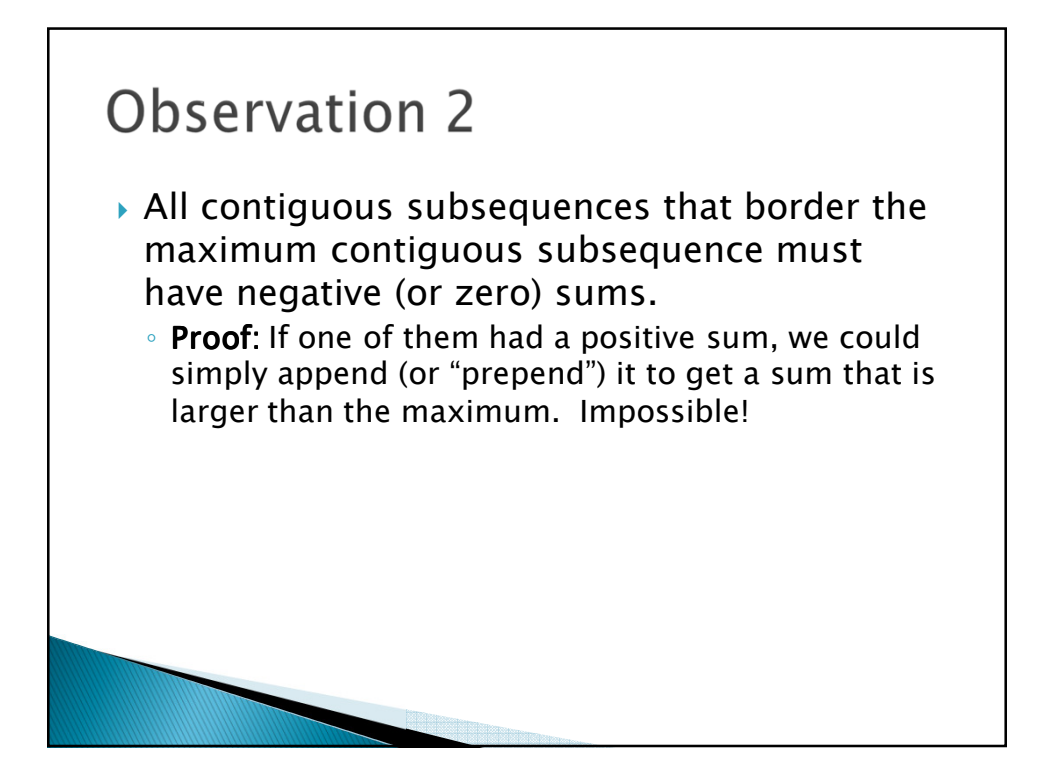

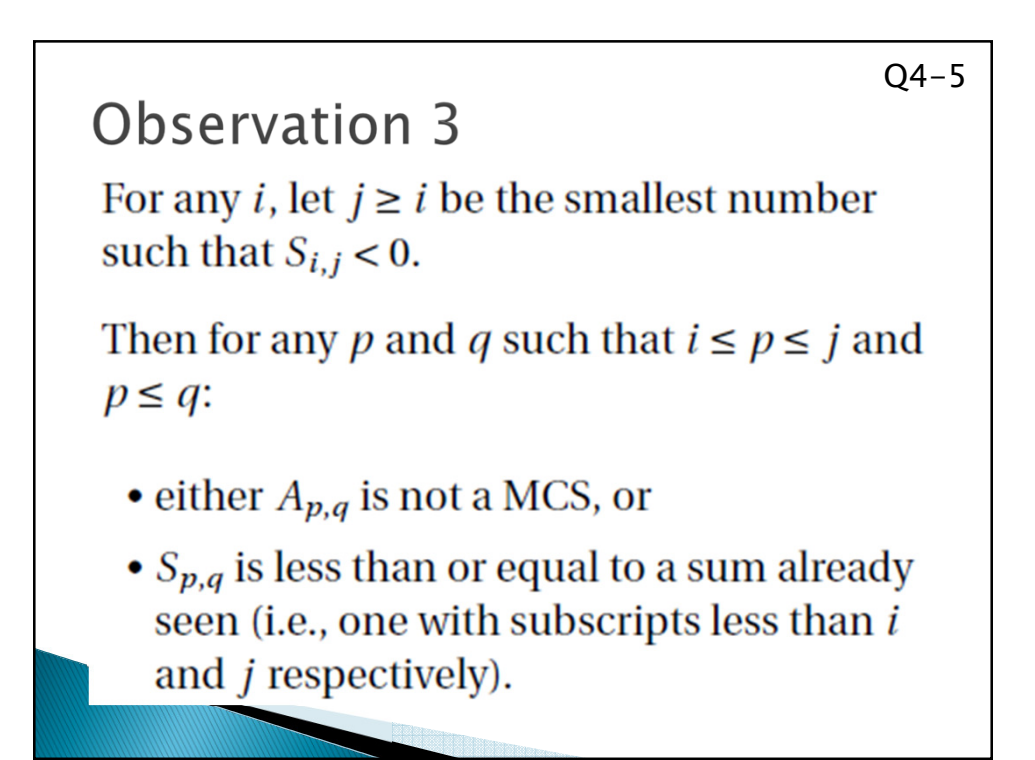

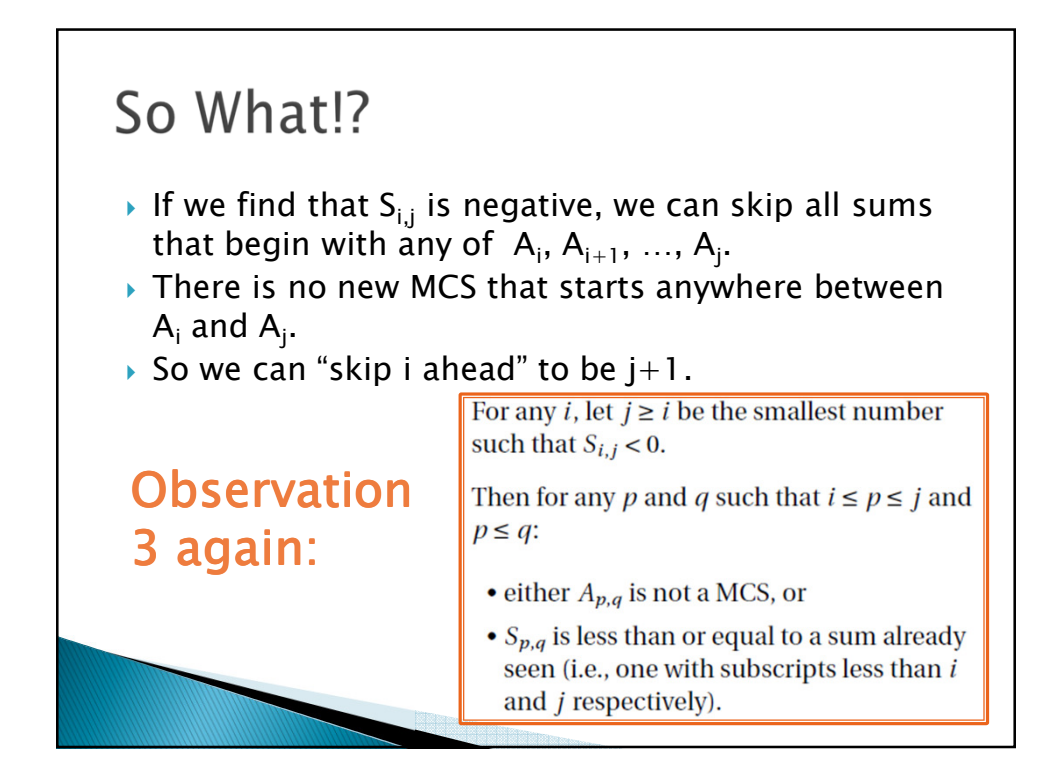

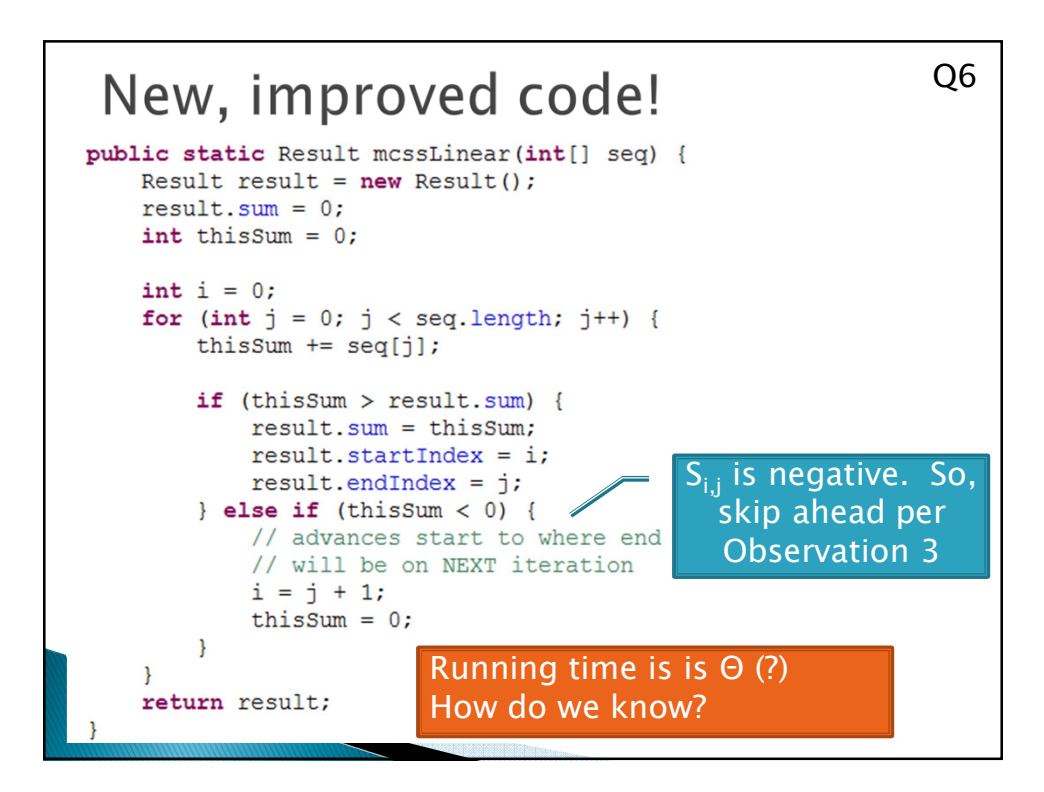

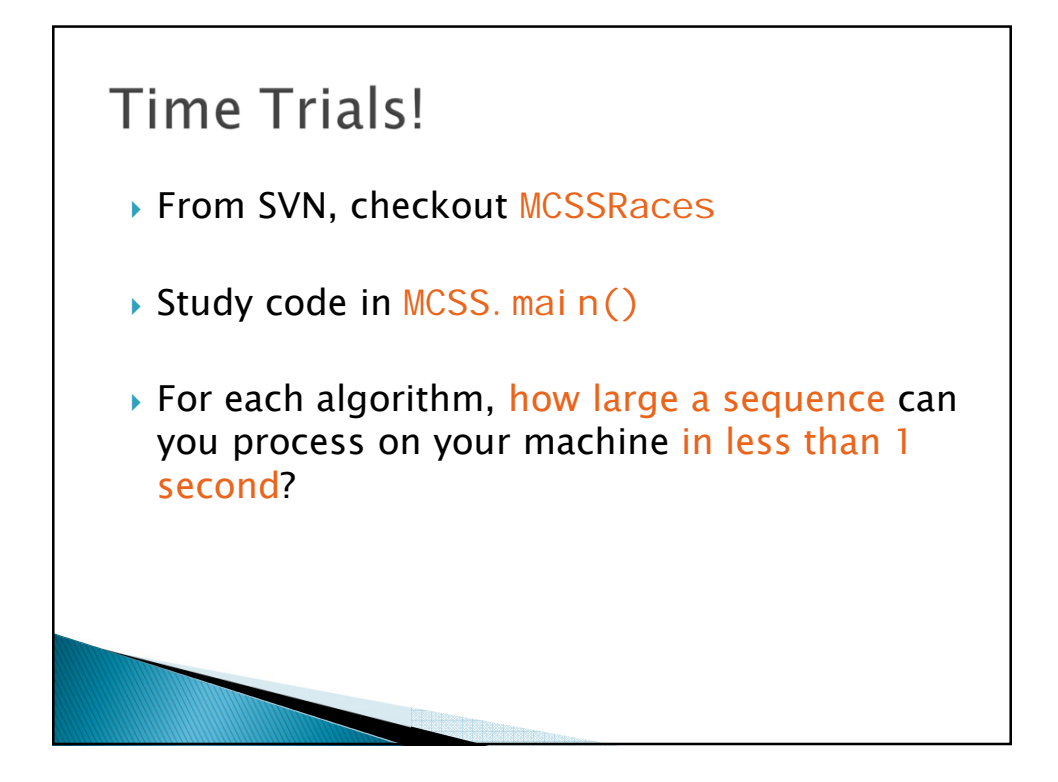

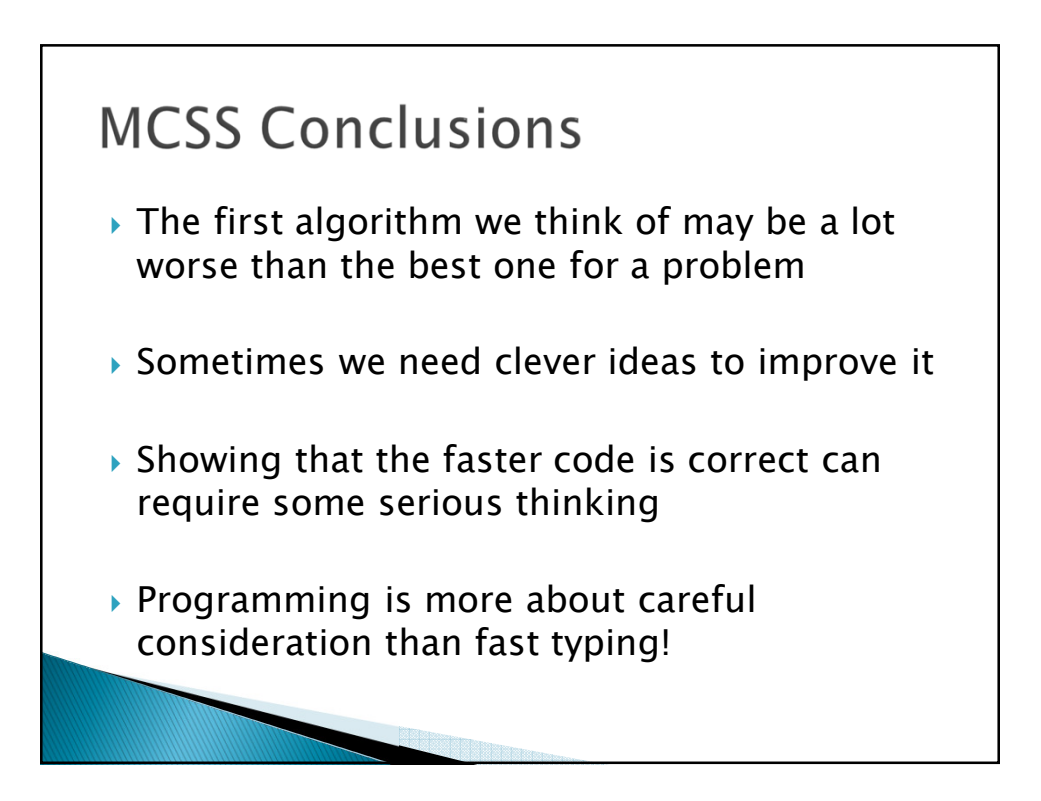

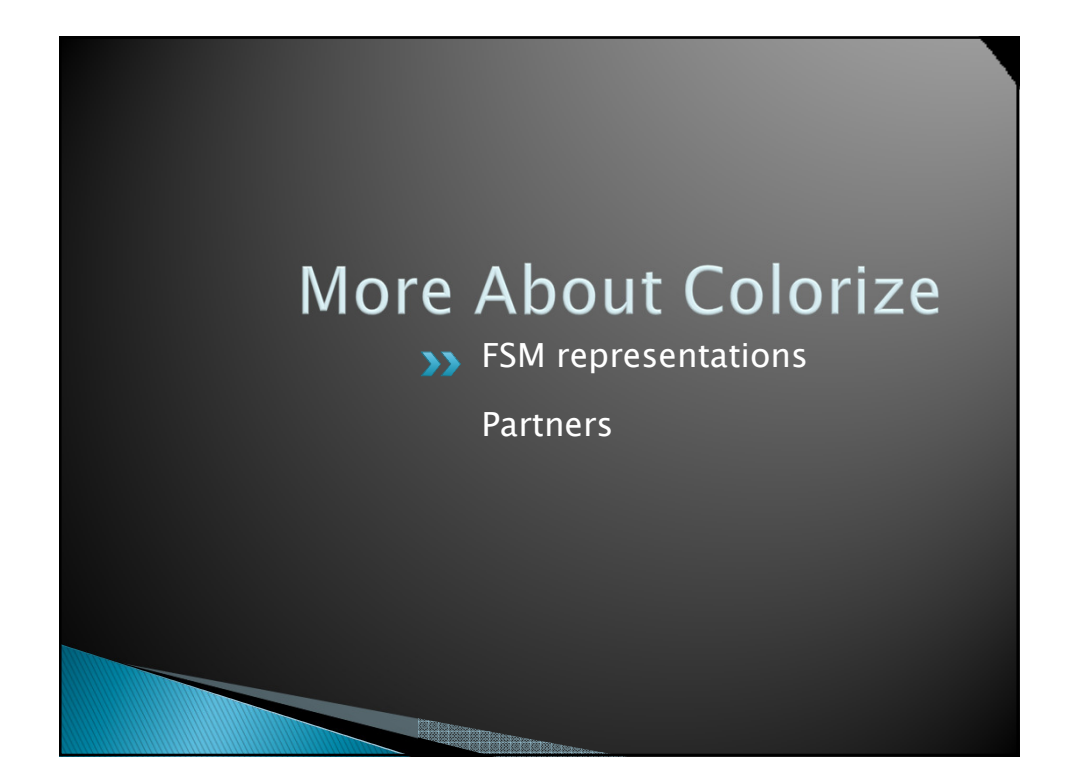

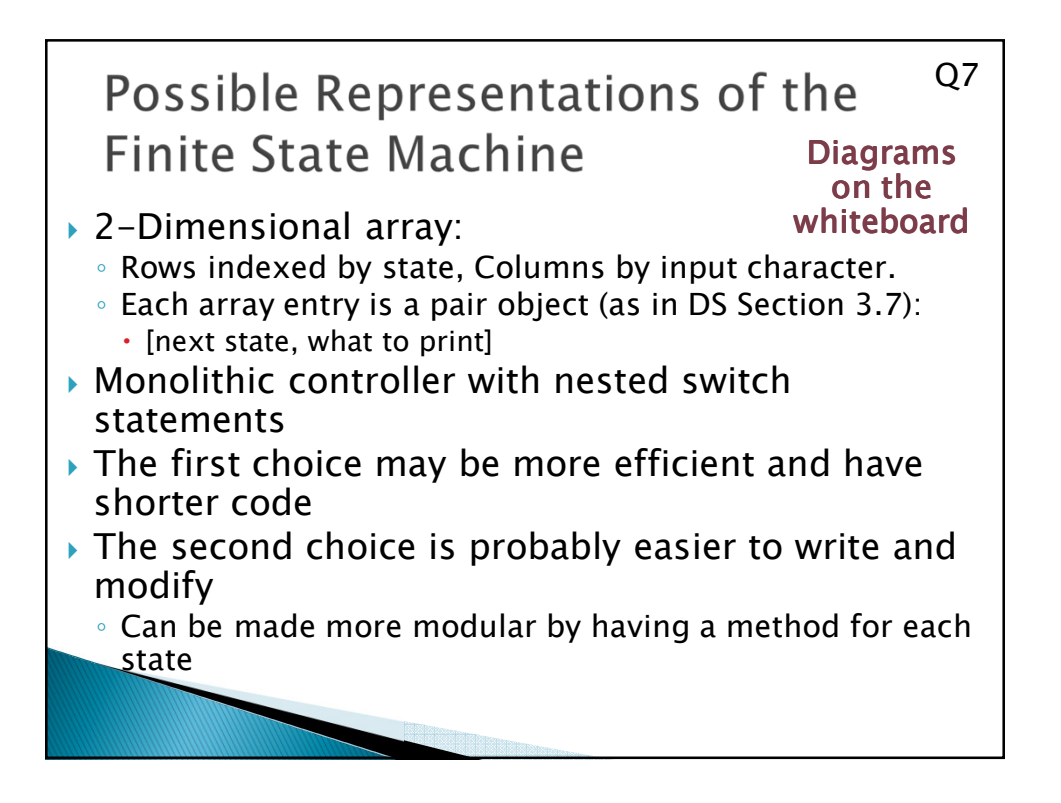

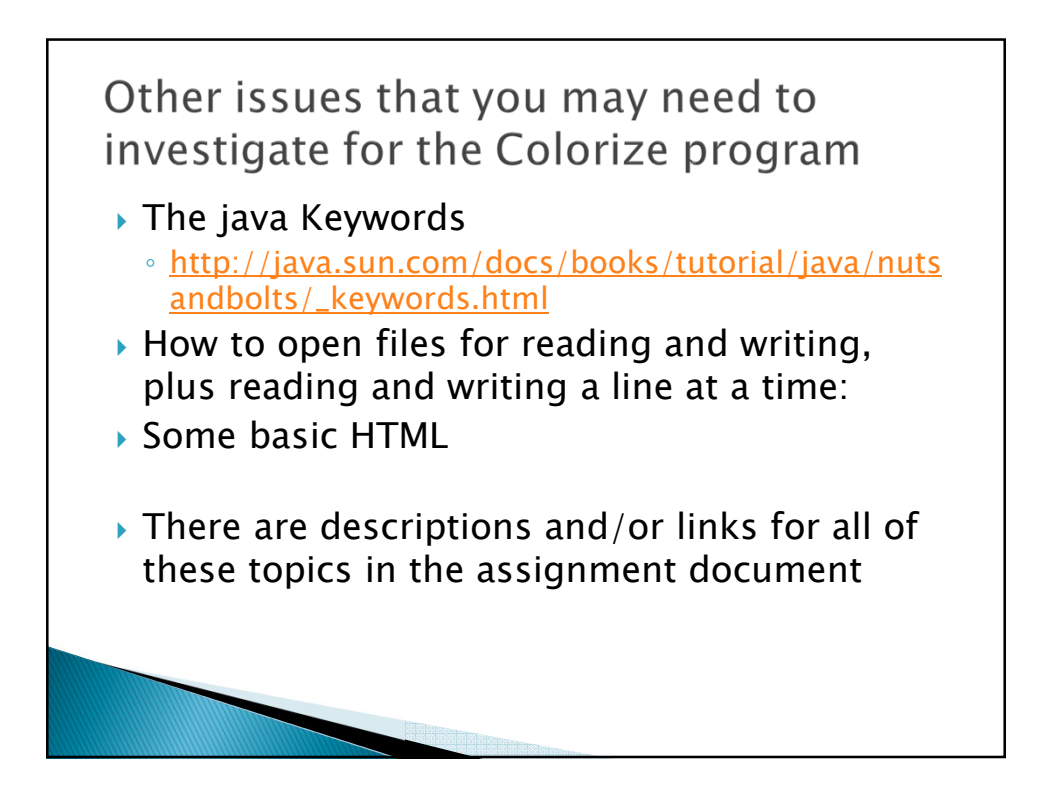

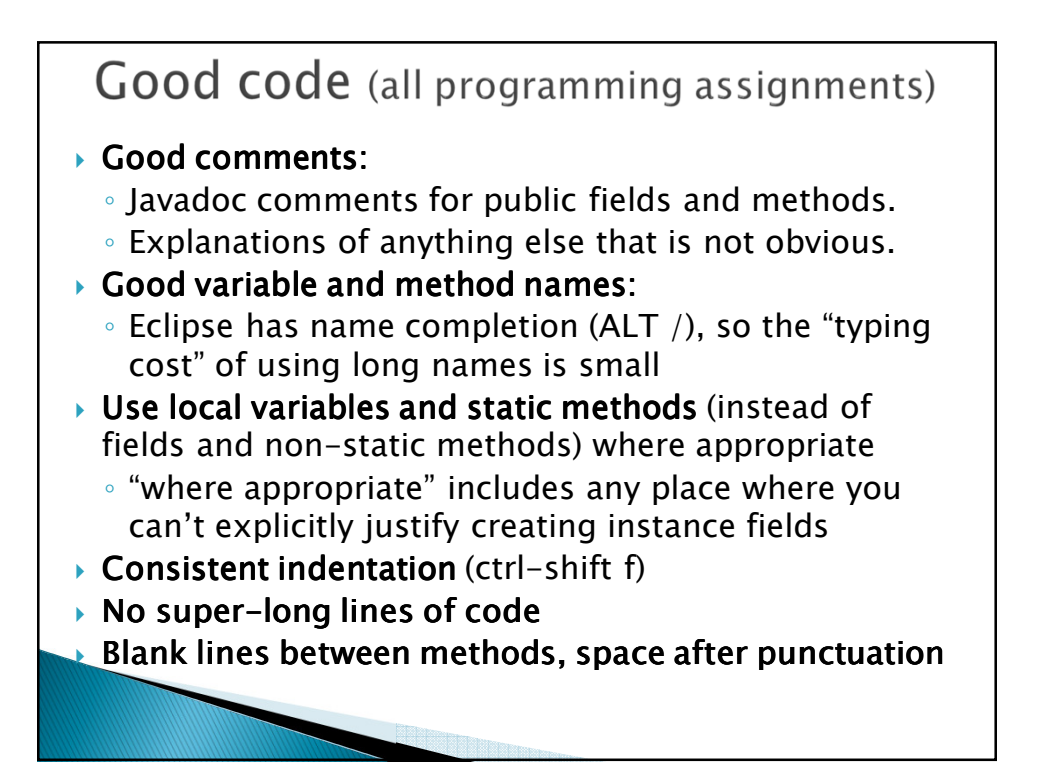

## Hardy/Colorize repos: Section 01

*csse230-201230-hardy-11,amesen,piliseal csse230-201230-hardy-12,dingx,elswicwj csse230-201230-hardy-13,eubankct,murphysw csse230-201230-hardy-14,goldthea,postcn csse230-201230-hardy-15,huangz,namdw csse230-201230-hardy-16,maglioms,mcdonabj csse230-201230-hardy-17,mccullwc,yuhasmj csse230-201230-hardy-18,mehrinla,newmansr csse230-201230-hardy-19,millerns,timaeudg csse230-201230-hardy-20,morrista,rudichza,koestedj csse230-201230-hardy-21,nuanests,shahdk csse230-201230-hardy-22,rujirasl,semmeln csse230-201230-hardy-23,sanderej,weirjm csse230-201230-hardy-24,jarvisnw,harbisjs csse230-201230-hardy-25,paulbi,woolleld*

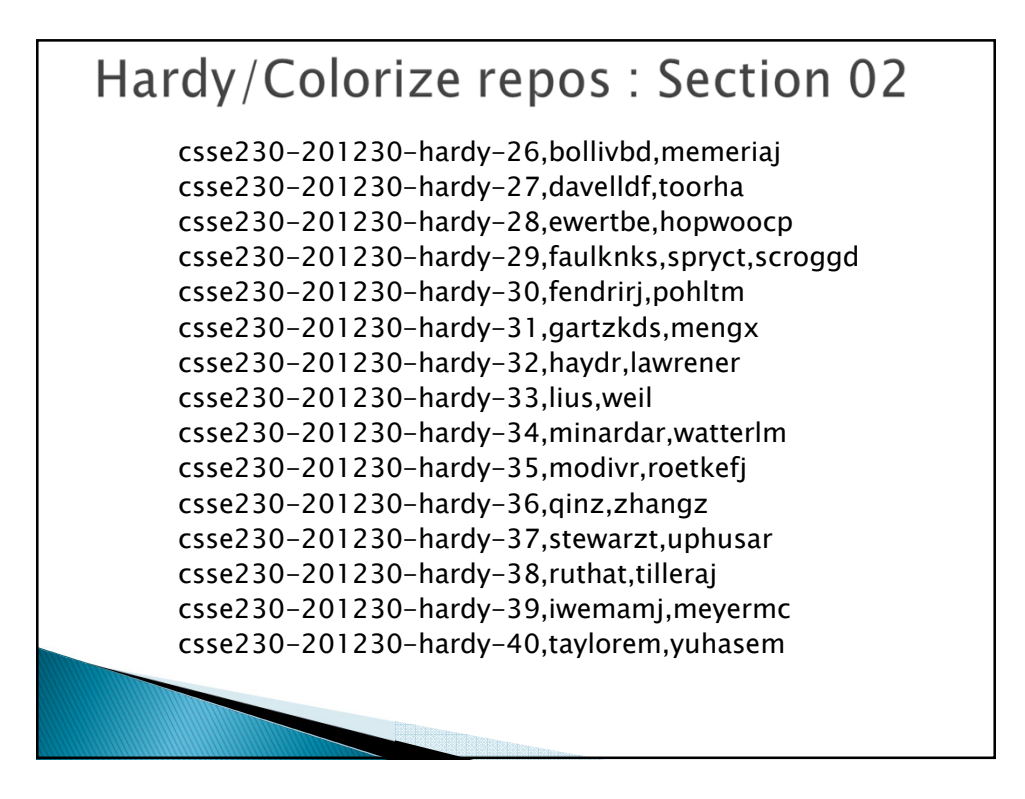

## Finish and turn in the quiz

*Work time:*

*Pascal HardyPart2 Colorize*